#### Symbolic Execution of Debian Packages

Nicolas Jeannerod nicolas.jeannerod@irif.fr

joint work with Benedikt Becker, Claude Marché Yann Régis-Gianas, Mihaela Sighireanu, Ralf Treinen

IRIF, Université de Paris

September 9, 2019

13th Alpine Verification Meeting

> CoLiS project: Correctness of Linux Scripts

- > CoLiS project: Correctness of Linux Scripts
- > Goal: applying formal methods to the quality assessment of Debian Packages.

- > CoLiS project: Correctness of Linux Scripts
- > Goal: applying formal methods to the quality assessment of Debian Packages.
- > Debian: operating system.
- > Packages: way to provide (install, update, remove) software.

- > CoLiS project: Correctness of Linux Scripts
- > Goal: applying formal methods to the quality assessment of Debian Packages.
- > Debian: operating system.
- > Packages: way to provide (install, update, remove) software.
- > Goal (reformulated): making sure that installing/updating/removing software does not:
	- > make other softwares unusable,
	- > make the whole computer unusable,
	- > remove your personnal files,
	- > etc.

1. Download the package.

- 1. Download the package.
- 2. Execute a pre-installation script.

- 1. Download the package.
- 2. Execute a pre-installation script.
- 3. Unpack static archive.

- 1. Download the package.
- 2. Execute a pre-installation script.
- 3. Unpack static archive.
- 4. Execute a post-installation script.

- 1. Download the package.
- 2. Execute a pre-installation script.
	- > This is a POSIX shell script ran as administrator.
- 3. Unpack static archive.
- 4. Execute a post-installation script.
	- > This is a POSIX shell script ran as administrator.

- 1. Download the package.
- 2. Execute a pre-installation script.
	- > This is a POSIX shell script ran as administrator.
- 3. Unpack static archive.
- 4. Execute a post-installation script. > This is a POSIX shell script ran as administrator.

POSIX shell:

> scripting language

- 1. Download the package.
- 2. Execute a pre-installation script.
	- > This is a POSIX shell script ran as administrator.
- 3. Unpack static archive.
- 4. Execute a post-installation script. > This is a POSIX shell script ran as administrator.

POSIX shell:

- > scripting language
- > legacy (born in 1971)

- 1. Download the package.
- 2. Execute a pre-installation script.
	- > This is a POSIX shell script ran as administrator.
- 3. Unpack static archive.
- 4. Execute a post-installation script. > This is a POSIX shell script ran as administrator.

POSIX shell:

Administrator:

- > scripting language
- > legacy (born in 1971)

> can do anything on the system

- 1. Download the package.
- 2. Execute a pre-installation script.
	- > This is a POSIX shell script ran as administrator.
- 3. Unpack static archive.
- 4. Execute a post-installation script. > This is a POSIX shell script ran as administrator.

POSIX shell:

- > scripting language
- > legacy (born in 1971)

Administrator:

> can do anything on the system

Complicated and dangerous

- 1. Download the package.
- 2. Execute a pre-installation script.
	- > This is a POSIX shell script ran as administrator.
- 3. Unpack static archive.
- 4. Execute a post-installation script. > This is a POSIX shell script ran as administrator.

POSIX shell:

- > scripting language
- > legacy (born in 1971)

Administrator:

> can do anything on the system

Complicated and dangerous. Formal methods?

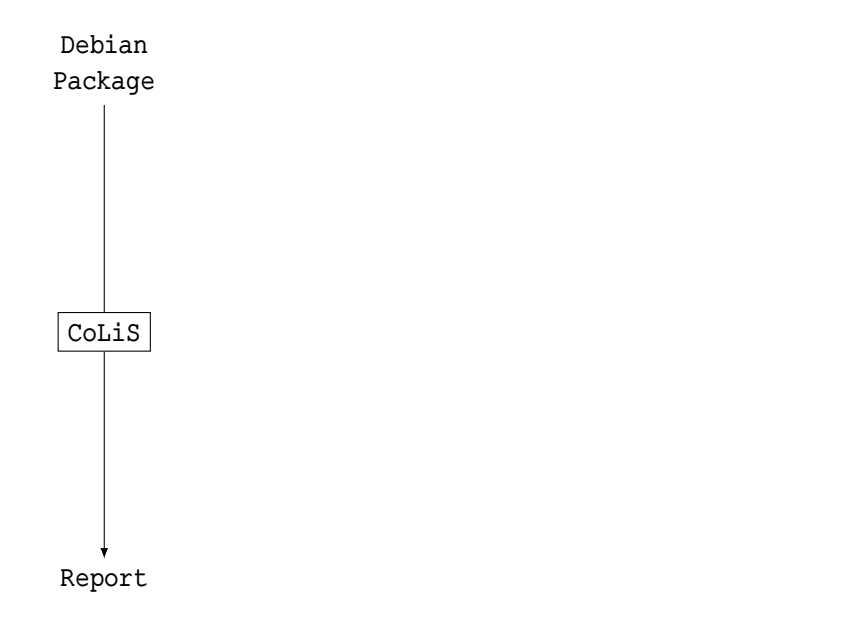

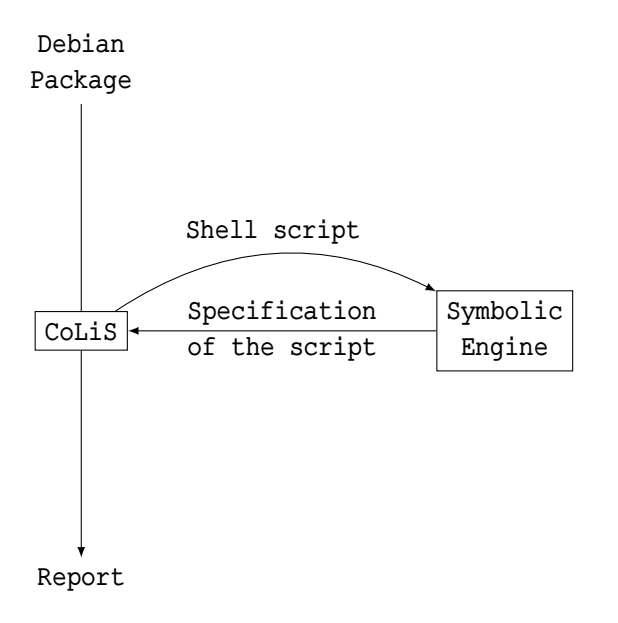

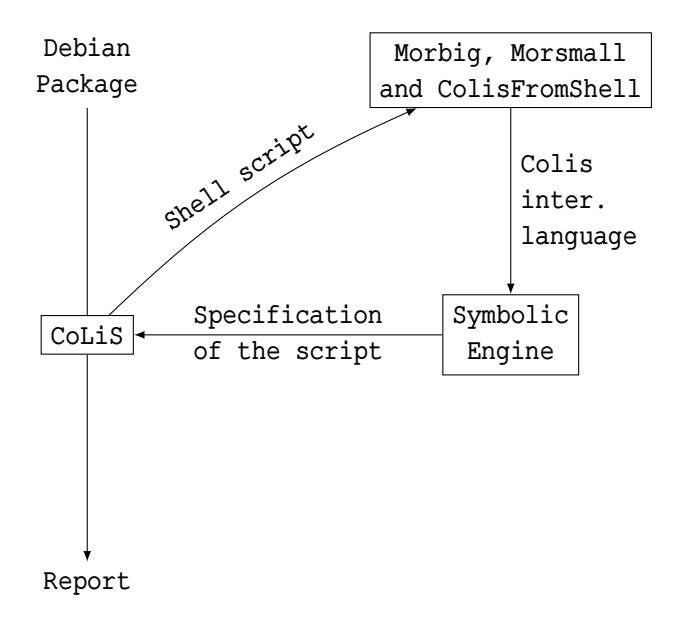

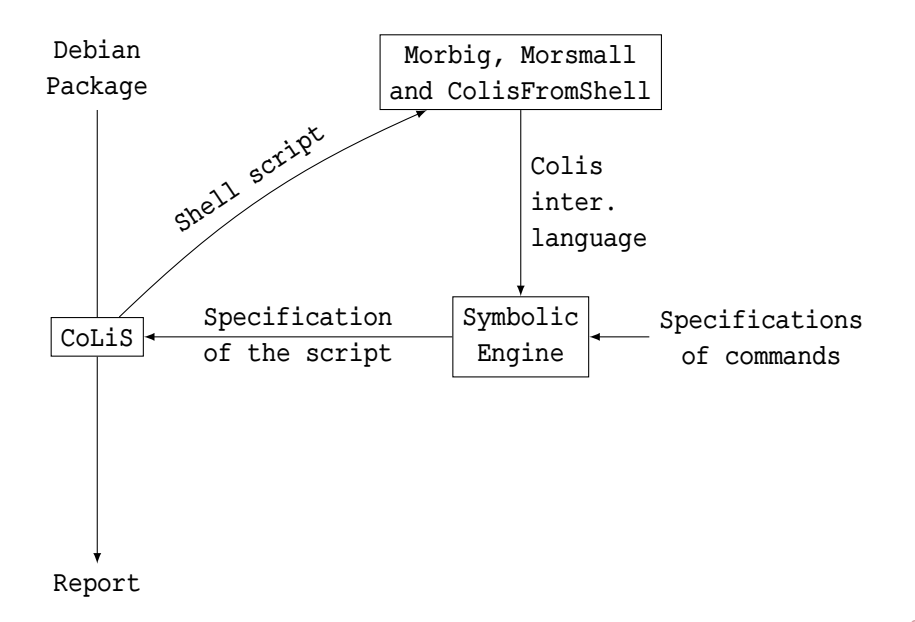

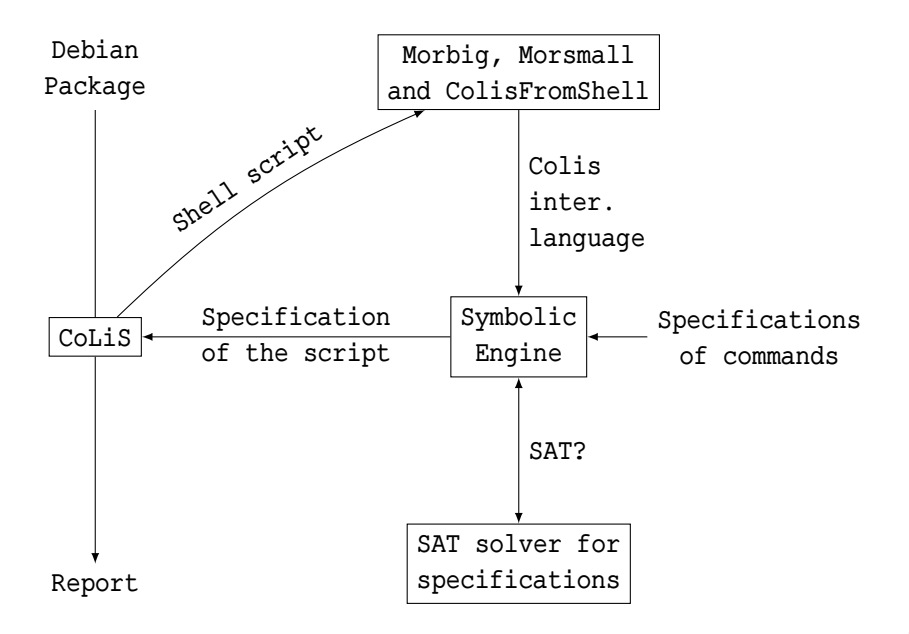

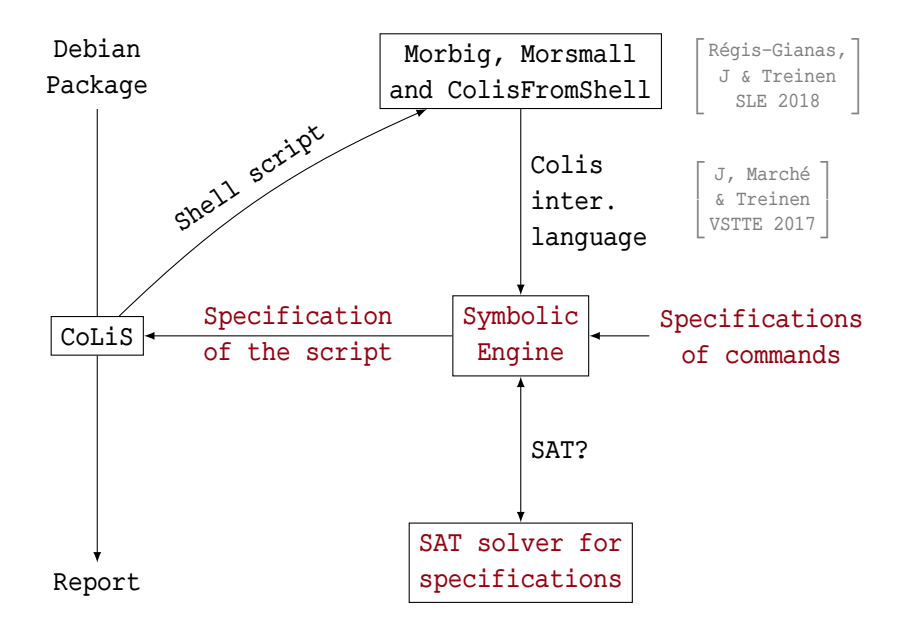

# Specifications, Feature Trees & Constraints

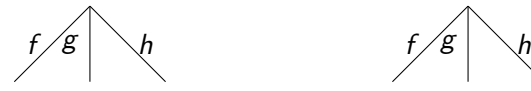

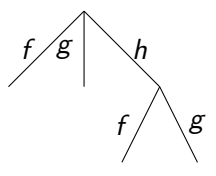

> Unranked unordered trees;

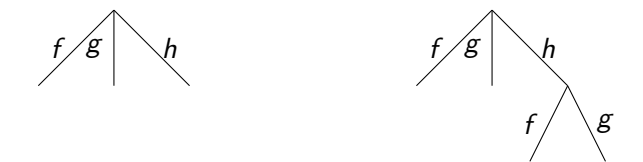

- > Unranked unordered trees;
- > Good models for the UNIX filesystem;

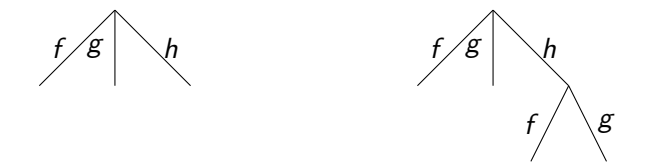

- > Unranked unordered trees;
- > Good models for the UNIX filesystem;
- > Shell scripts can be seen as programs that modify such trees;

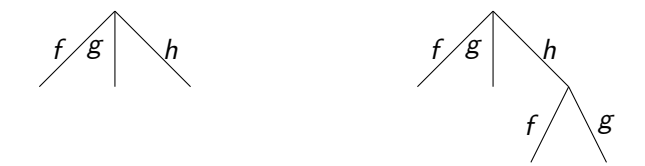

- > Unranked unordered trees;
- > Good models for the UNIX filesystem;
- > Shell scripts can be seen as programs that modify such trees;
- > Constraints will express relations between such trees.

#### Constraints On Feature Trees

Atom (Informal) Semantics

Atom (Informal) Semantics

- $x[f]$ y From x's tree, through f, we go to y's tree
- $x[f]$  In x's tree, there is no f  $Ax$  The root of x's tree has decoration A Т J. ł.  $\overline{1}$ Aït-Kaci Podelski & Smolka 1992  $\frac{1}{2}$  $\frac{1}{2}$  $\frac{1}{2}$

Atom (Informal) Semantics

- $x[f]$ y From x's tree, through f, we go to y's tree
- $x[f]$  In x's tree, there is no f  $Ax$  The root of x's tree has decoration A Т J. ł.  $\overline{1}$ Aït-Kaci Podelski & Smolka 1992  $\frac{1}{2}$  $\frac{1}{2}$  $\frac{1}{2}$
- $x[F]$  x's tree can also use features in F

```
Т
\begin{bmatrix} \&\end{bmatrix} Treinen
     Smolka
       1994
                      1
```
Atom (Informal) Semantics

 $x[f]$ y From x's tree, through f, we go to y's tree  $x[f]$  In x's tree, there is no f  $Ax$  The root of x's tree has decoration A  $x[F]$  x's tree can also use features in F Aït-Kaci J. ł.  $\overline{1}$ Podelski & Smolka  $\begin{array}{c|c} \text{JMOIRA} \\ \text{1992} \end{array}$ Т Smolka & Treinen

 $x \sim_F y$  x and y's trees are similar except in F

 $\overline{1}$  $\frac{1}{2}$ 

1  $\overline{1}$ 

J.

1994

$$
\exists x, x', y' \cdot \newline \text{resolve}(r, cwd, q, x) \land \text{dir}(x) \land x[f] \uparrow \newline \land \text{similar}(r, r', cwd, q, x, x') \land x \sim_{\{f\}} x' \newline \land \text{dir}(x') \land x'[f]y' \land \text{dir}(y') \land y'[ \varnothing ]
$$

Success

 $\exists y \cdot \text{resource}(r, cwd, q/f, y) \land r \doteq r'$ 

$$
\text{noresolve}(r, cwd, q) \land r \doteq r' \qquad \qquad \text{Error}
$$

 $\exists x\text{-}{\sf resolve}(r,cwd,q,x) \land \neg {\sf dir}(x) \land r \doteq r'$ 

$$
\exists x, x', y' \cdot \newline \text{resource}(r, cwd, q, x) \land \text{dir}(x) \land x[f] \uparrow \newline \land \text{similar}(r, r', cwd, q, x, x') \land x \sim_{\{f\}} x' \newline \land \text{dir}(x') \land x'[f]y' \land \text{dir}(y') \land y'[Z]
$$

Success

 $\exists y \cdot \text{resource}(r, cwd, q/f, y) \land$ noresolve $(r, c\mathsf{w} d, q) \wedge r \doteq \bigr\vert$  $\exists x\text{-}resolve(r, cwd, q, x) \wedge \neg \text{dir}(x)$ 

$$
\exists x, x', y'.
$$
\n
$$
\text{resolve}(r, cwd, q, x) \land \text{dir}(x) \land x[f] \uparrow
$$
\n
$$
\land \text{similar}(r, r', cwd, q, x, x') \land x \sim_{\{f\}} x'
$$
\n
$$
\land \text{dir}(x') \land x'[f]y' \land \text{dir}(y') \land y'[Z]
$$

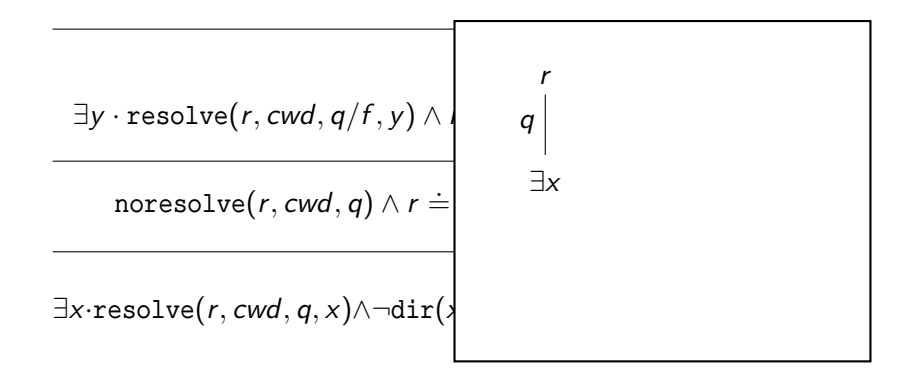

$$
\exists x, x', y' \cdot \newline \text{resolve}(r, cwd, q, x) \land \text{dir}(x) \land x[f] \uparrow \newline \land \text{similar}(r, r', cwd, q, x, x') \land x \sim_{\{f\}} x' \newline \land \text{dir}(x') \land x'[f]y' \land \text{dir}(y') \land y'[ \varnothing ]
$$

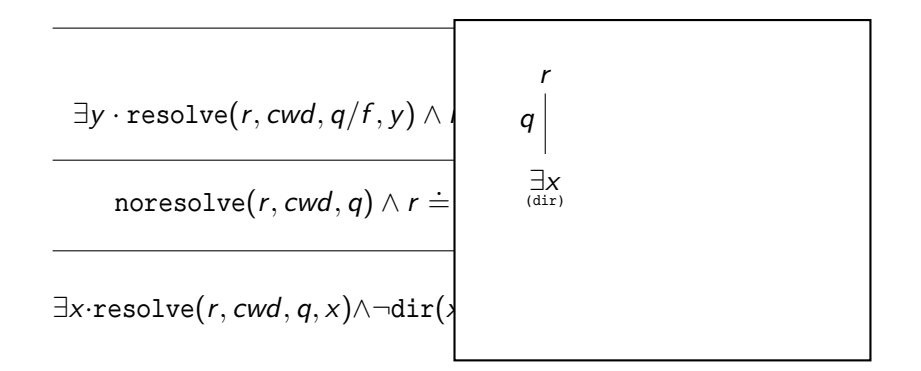

$$
\begin{aligned}\exists x,x',y'.\\ \texttt{resolve}&(r,cwd,q,x) \wedge \texttt{dir}(x) \wedge x[f] \uparrow\\ &\wedge \texttt{similar}(r,r',cwd,q,x,x') \wedge x \sim_{\{f\}} x'\\ &\wedge \texttt{dir}(x') \wedge x'[f]y' \wedge \texttt{dir}(y') \wedge y'[ \varnothing]\end{aligned}
$$

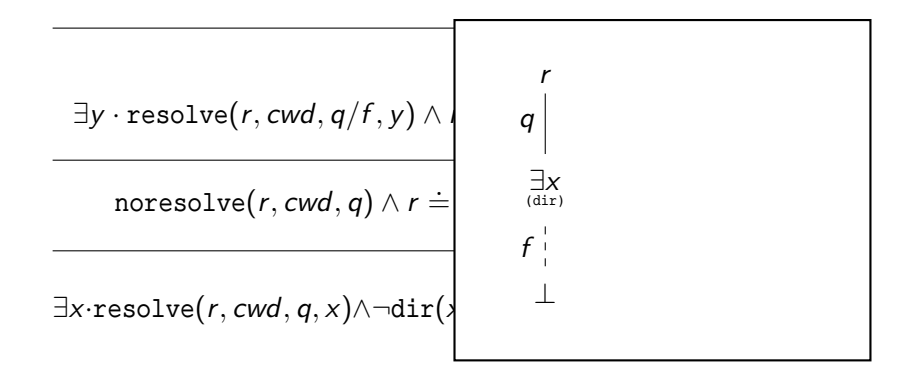

$$
\exists x, x', y' \cdot \newline \text{resolve}(r, cwd, q, x) \land \text{dir}(x) \land x[f] \uparrow \newline \land \text{similar}(r, r', cwd, q, x, x') \land x \sim_{\{f\}} x' \newline \land \text{dir}(x') \land x'[f]y' \land \text{dir}(y') \land y'[z]
$$

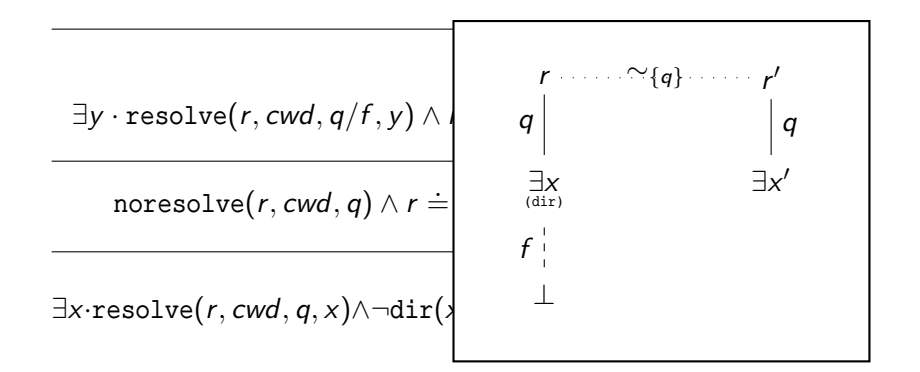

$$
\exists x, x', y' \cdot \newline \text{resolve}(r, cwd, q, x) \land \text{dir}(x) \land x[f] \uparrow \newline \land \text{similar}(r, r', cwd, q, x, x') \land x \sim_{\{f\}} x' \newline \land \text{dir}(x') \land x'[f]y' \land \text{dir}(y') \land y'[z]
$$

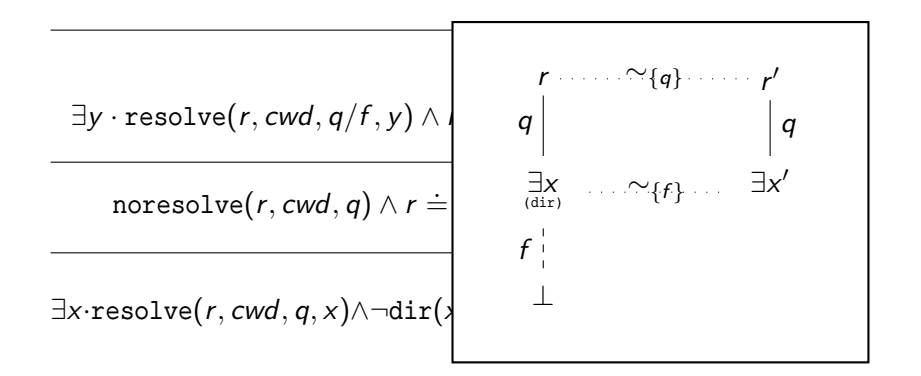

$$
\exists x, x', y' \cdot \newline \text{resolve}(r, cwd, q, x) \land \text{dir}(x) \land x[f] \uparrow \newline \land \text{similar}(r, r', cwd, q, x, x') \land x \sim_{\{f\}} x' \newline \land \text{dir}(x') \land x'[f]y' \land \text{dir}(y') \land y'[z]
$$

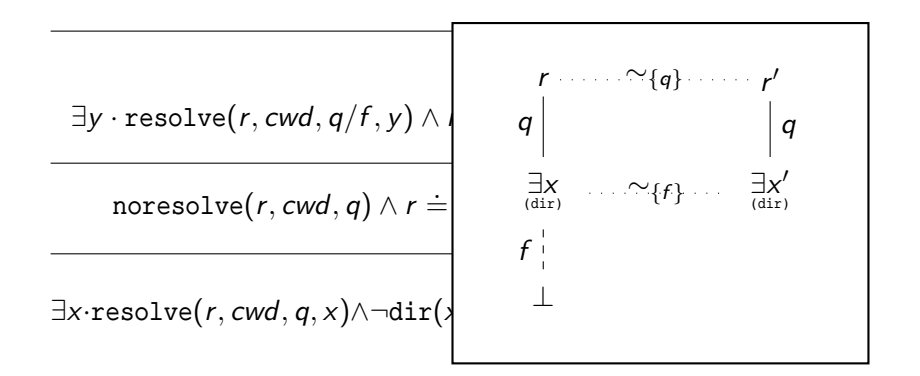

$$
\exists x, x', y' \cdot \newline \text{resolve}(r, cwd, q, x) \land \text{dir}(x) \land x[f] \uparrow \newline \land \text{similar}(r, r', cwd, q, x, x') \land x \sim_{\{f\}} x' \newline \land \text{dir}(x') \land x'[f]y' \land \text{dir}(y') \land y'[ \varnothing ]
$$

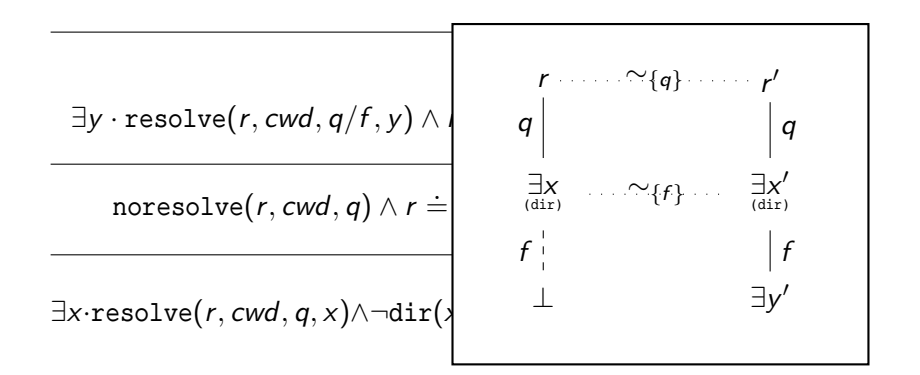

$$
\exists x, x', y' \cdot \newline \text{resolve}(r, cwd, q, x) \land \text{dir}(x) \land x[f] \uparrow \newline \land \text{similar}(r, r', cwd, q, x, x') \land x \sim_{\{f\}} x' \newline \land \text{dir}(x') \land x'[f]y' \land \text{dir}(y') \land y'[Z]
$$

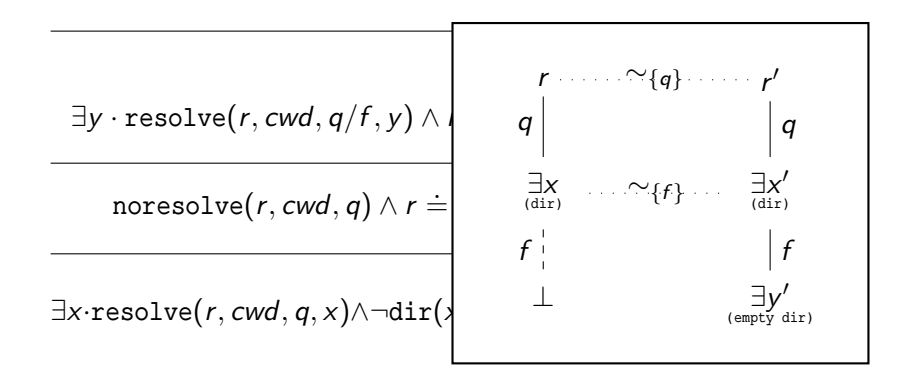

```
if [ -e foo ]; then
 rm foo
fi
```

```
if [ -e foo ]; then
 rm foo
fi
```
In progress

r

7

```
if [ -e foo ]; then
 rm foo
fi
```
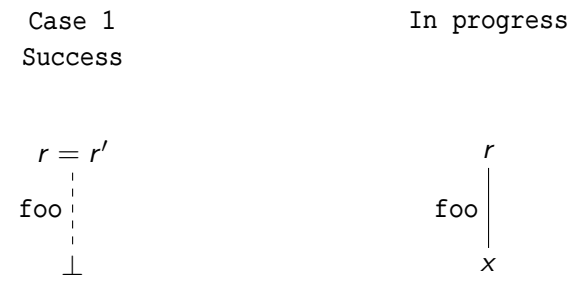

if [ -e foo ]; then rm foo fi

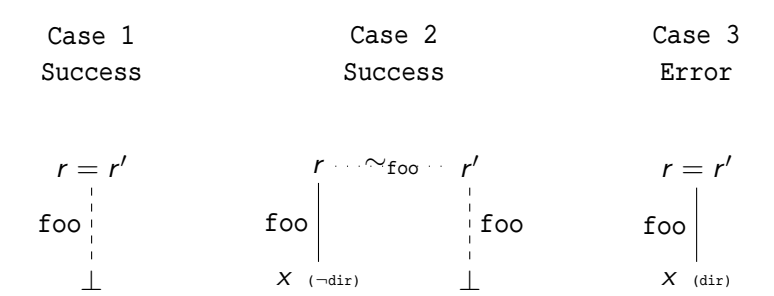

#### mkdir /usr/lib ; mkdir /usr/lib/foo

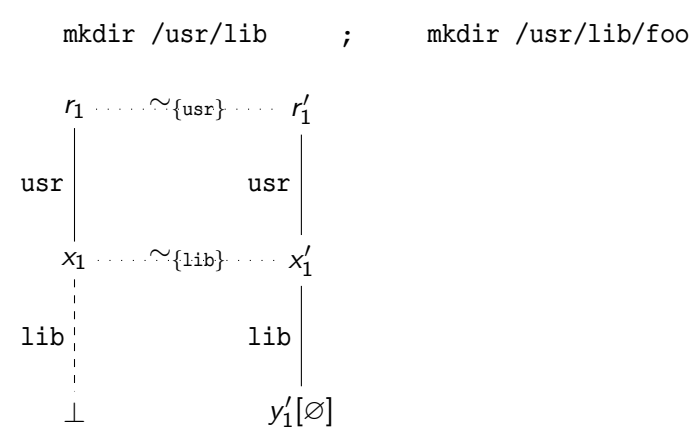

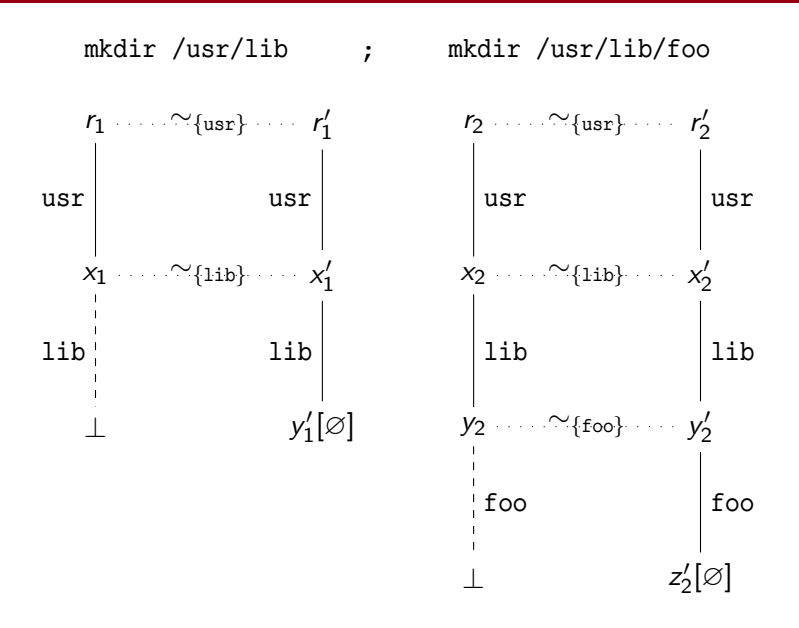

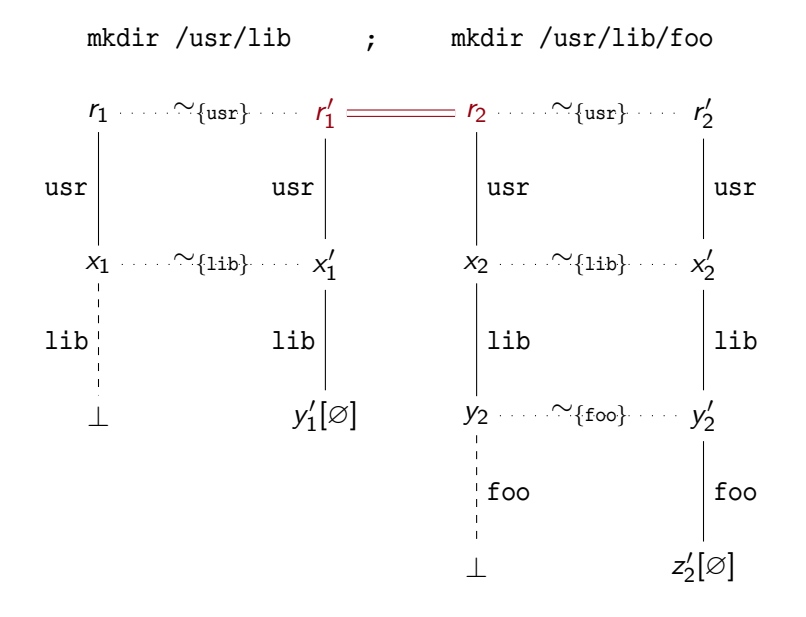

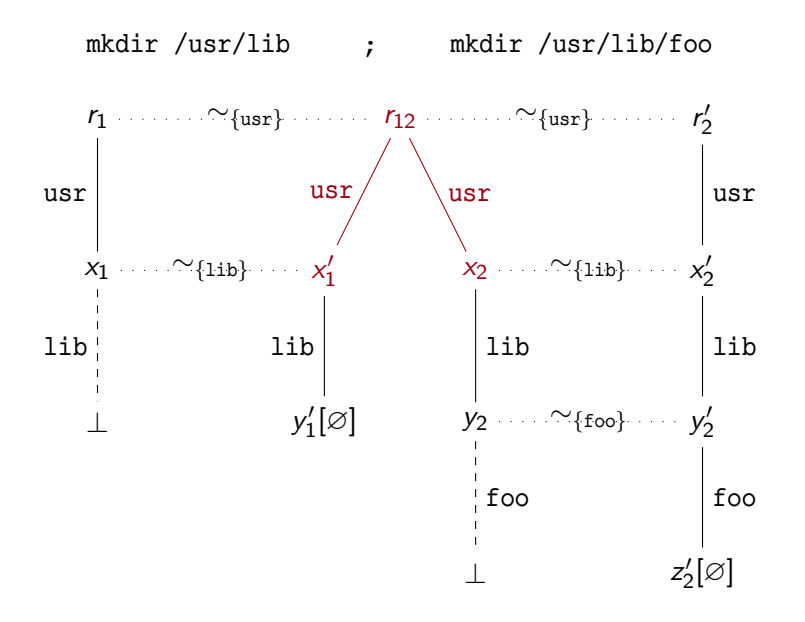

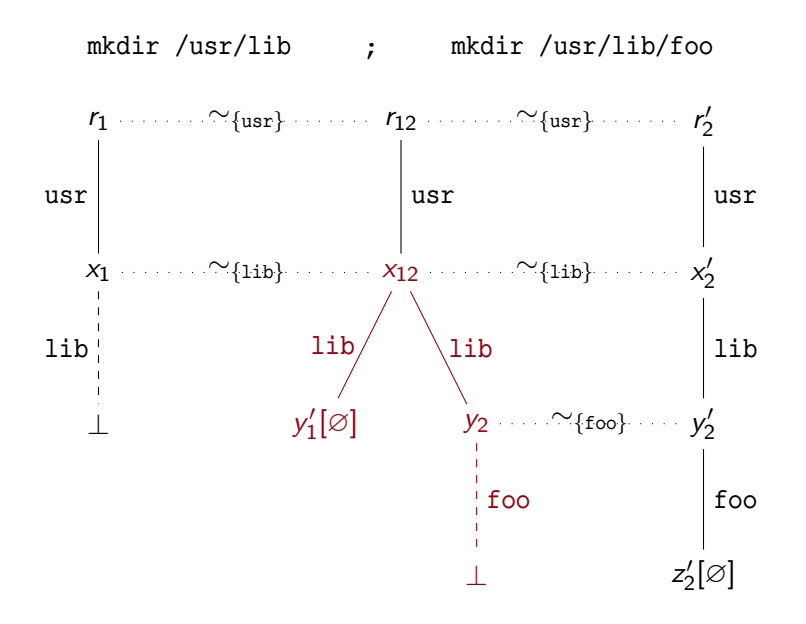

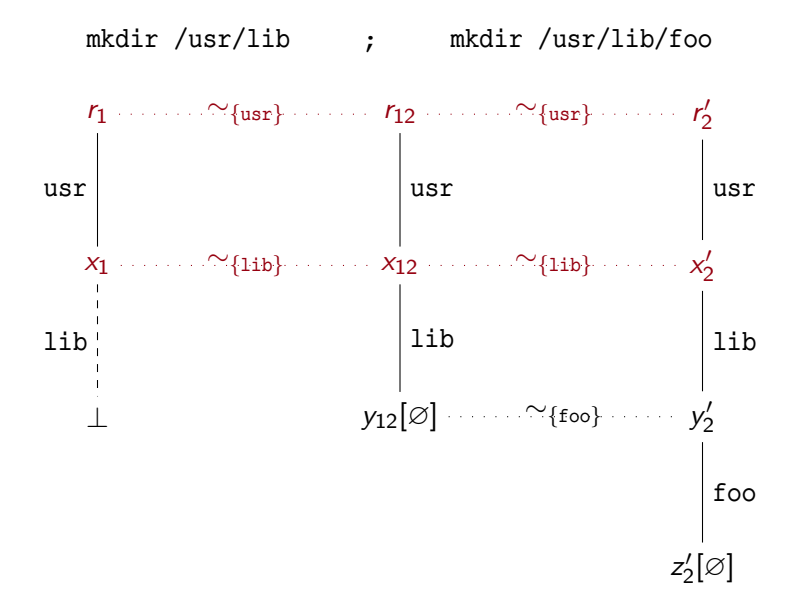

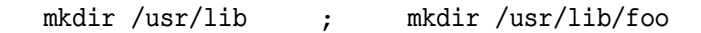

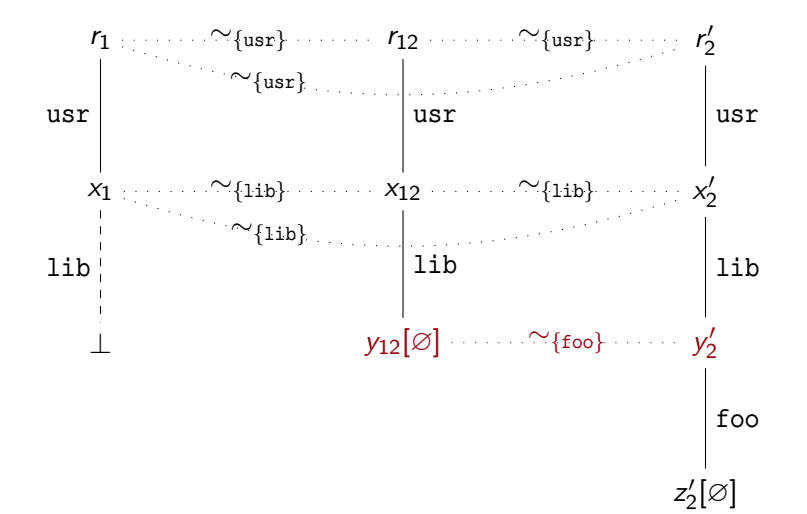

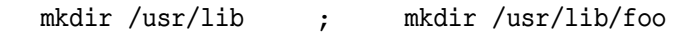

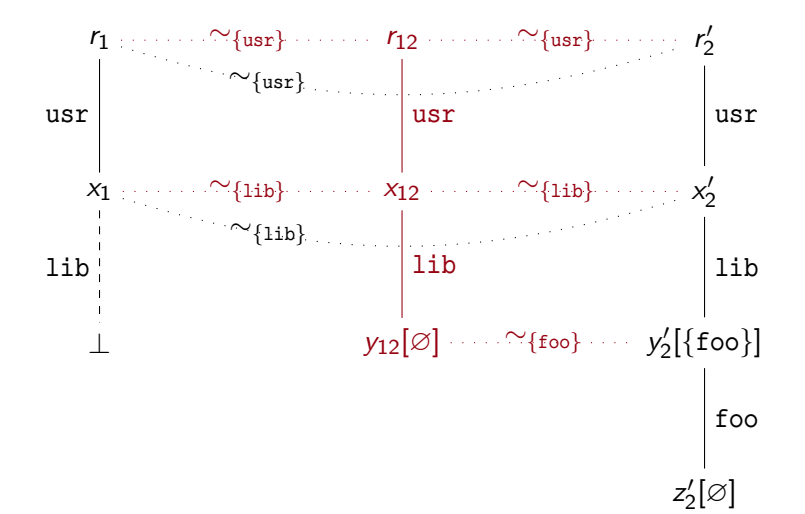

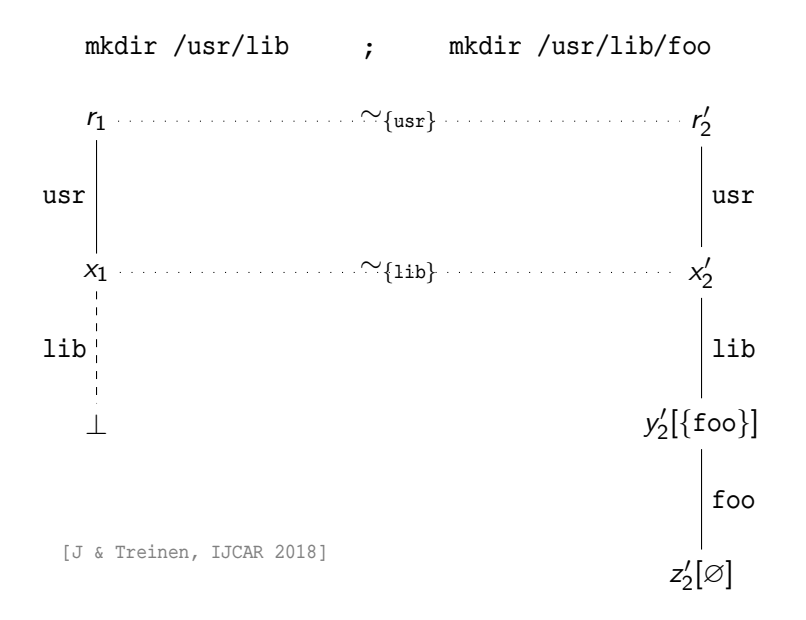

# Demo

#### Package Report

# Report > oz

#### Meta

Start time 2019-07-20 21:41:15 End time 2019-07-20 21:41:15 Duration  $0s$ 

#### Parsing

Name

 $0<sub>z</sub>$ 

Version

 $0.16.0 - 2$ 

Maintainer scripts

#### postinst

#### 0K

prerm

Rejected by conversion unsupported feature: (word component)

postrm

0K

## Installation Scenario

#### Scenarii

#### Installation

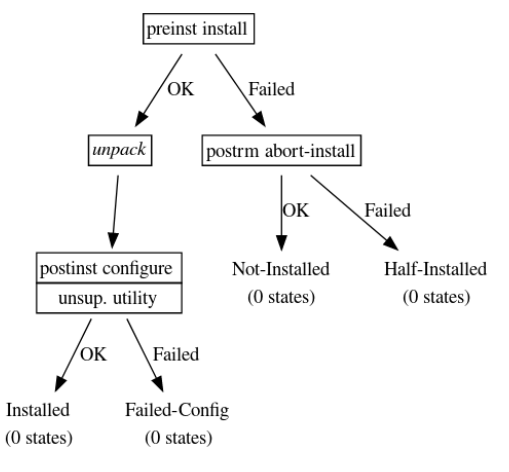

#### Removal

## An Other Scenario

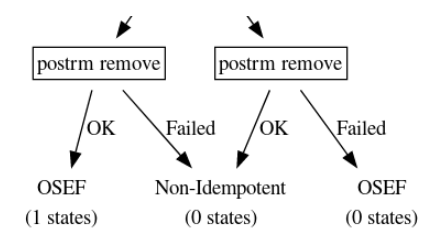

#### Idempotency of postrm purge

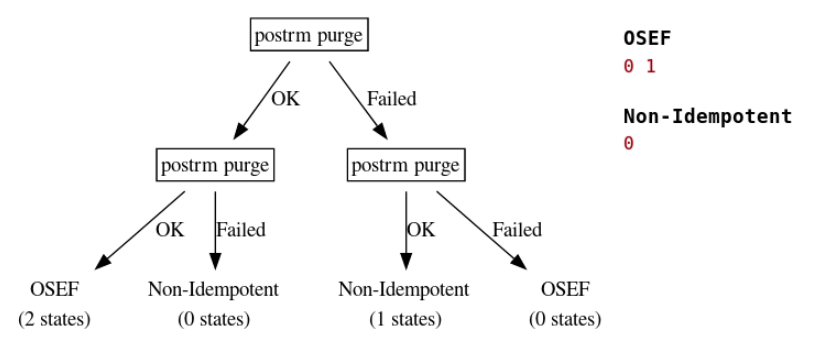

#### An Execution Case

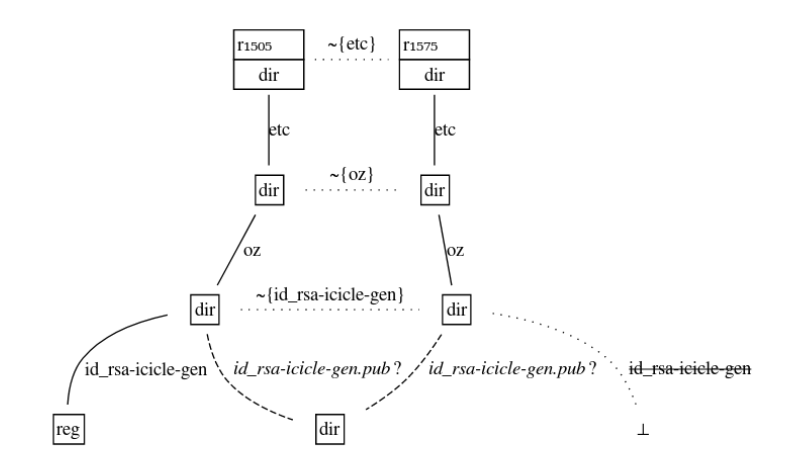

#### log

```
[UTL] test 'purge' = 'purge': strings are equal
```

```
[UTL] test -f /etc/oz/id rsa-icicle-gen: path resolves to file of type 'f'
```

```
[UTL] rm /etc/oz/id_rsa-icicle-gen: remove file
```

```
[UTL] rm /etc/oz/id rsa-icicle-gen.pub: target does not exist or is a directory
```

```
12
```
#### The postrm Script

#### Original Shell script

```
1 \#!/hin/sh
\overline{z}3 set -e
\overline{4}5 FILE="/etc/oz/id rsa-icicle-gen"
6
7 case "$1" in
8
      purge)
9
      if [ -f $FILE ]; then
10
           rm $FILE $FILE.pub
11
      fi
12
      ;;
13
14
      remove|upgrade|failed-upgrade|abort-install|abort-upgrade|disappear)
15
      \vdots16
17
      *)
18
           echo "postrm called with unknown argument \'$1'" >&2
           ext 119
20
      \cdot :
21esac
22
23# dh installdeb will replace this with shell code automatically
24# generated by other debbelper scripts
```
> Demo report accessible from my website: <http://nicolas.jeannerod.fr/>

- > Demo report accessible from my website: <http://nicolas.jeannerod.fr/>
- > CoLiS project: Correctness of Linux Script.
	- > Webpage: <http://colis.irif.fr/>
	- > Tools: <https://github.com/colis-anr/>

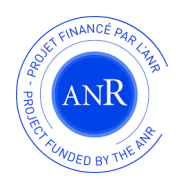

- > Demo report accessible from my website: <http://nicolas.jeannerod.fr/>
- > CoLiS project: Correctness of Linux Script.
	- > Webpage: <http://colis.irif.fr/>
	- > Tools: <https://github.com/colis-anr/>
- > So far, 148 bugs found and reported to Debian;
- > Several talks at DebConf; The Debian maintainers are very enthusiastic!

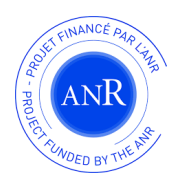

- > Demo report accessible from my website: <http://nicolas.jeannerod.fr/>
- > CoLiS project: Correctness of Linux Script.
	- > Webpage: <http://colis.irif.fr/>
	- > Tools: <https://github.com/colis-anr/>
- > So far, 148 bugs found and reported to Debian;
- > Several talks at DebConf; The Debian maintainers are very enthusiastic!
- > Future work: support more packages
	- > Support more shell constructs,
	- > Add more command specifications,
	- > Improve the constraint solver;

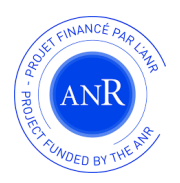

- > Demo report accessible from my website: <http://nicolas.jeannerod.fr/>
- > CoLiS project: Correctness of Linux Script.
	- > Webpage: <http://colis.irif.fr/>
	- > Tools: <https://github.com/colis-anr/>
- > So far, 148 bugs found and reported to Debian;
- > Several talks at DebConf; The Debian maintainers are very enthusiastic!
- > Future work: support more packages
	- > Support more shell constructs,
	- > Add more command specifications,
	- > Improve the constraint solver;
- > Thank you for your attention!

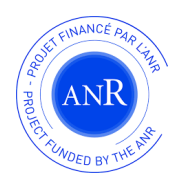